## **Adobe Photoshop 2022 (Version 23.1) With License Key Keygen Full Version Windows 10-11 2023**

Now that you have successfully installed and cracked Adobe Photoshop, it's time to learn how to use it. To start, you can jump right into the program. You can also run it as a standalone program, which means that you can run it as a separate program and work on different files and drawing at the same time. After starting, you will see the main interface of Adobe Photoshop. If you want to start drawing, you will need to create a new document. You can create a new document by clicking on the New button. Then, you can select a template from the Welcome Screen. You can also use the other templates that are included. After choosing a template, you will get a large, blank canvas to work on. You can then start adding elements to the canvas using the tools that are included. The tools can be used in a variety of ways. You can drag and drop elements using the tools, add them using the keyboard shortcuts, or add objects using the menus.

## [Download File](http://seachtop.com/adventuress.ZG93bmxvYWR8Tng4WXpkM2ZId3hOamN5TlRreU5UYzBmSHd5TlRrd2ZId29UU2tnVjI5eVpIQnlaWE56SUZ0WVRVeFNVRU1nVmpJZ1VFUkdYUQ?/superlatives/healtharticle/QWRvYmUgUGhvdG9zaG9wIDIwMjIgKFZlcnNpb24gMjMuMSkQWR/lights/)

Even if you don't buy the Adobe Photoshop CC, but the trial version, you will not be disappointed. The trial version lets you make a document, a photo-collage, a photo-masked. You can save the document file, and if you pay for it, you will be able to use all its powerful features. The new features included in the latest version are as follows:

- Frame-based clouds
- Easy Image Searches
- Powerful new layout options
- Enhanced image view tool
- Draft mode
- Automatic Sharpening
- User-customized feature presets
- Adobe Sensei GPU
- Photoshop for mobile
- Photoshop for iPad, iPad Pro, and iPhone
- Livestream (for iPad and Mac)
- PaintShop Pro from Adobe
- Edit in Adobe Experience Design CC
- Enhanced Queue
- Rollover Document window
- Most of the features are a breeze to use
- Anyone can use it if they like it

We also rate Adobe's Adobe Photoshop software. With this **antiquing app that can process any**

**image**, you get so many features that's beyond your imagination - from filters to layers to anything. There's also the **Smart Brush**, which allows you to paint directly on an image with the help of AI. And you get the **Adobe Digital Darkroom**, which lets you enhance images in a single app. The **Box Art Creator** lets you create high-quality album covers and posters for your digital photos. Adobe Photoshop Extensions often have license issues when they're available from other sources. A Photoshop extension is a JavaScript-based plug-in that expands the capabilities of Adobe Photoshop, QuickBooks and other applications. The software inspects your image data and makes recommendations to improve it, all while you collaborate on intricate print-ready enhancements. In addition to PSD files, it also supports PNG, TIFF, JPEG and PDF file types.

## **Download free Adobe Photoshop 2022 (Version 23.1)Torrent For Windows x32/64 {{ Latest }} 2023**

The next step or page is where you will have to make some decisions. If you choose, 'Multiply', you will notice that some of the parts of the image begin to take on the same colors as the surrounding image. This is because the blending options takes the darker parts of the image and blends them into the surrounding image. The other option is 'Screen', which gives you a black and white version of your image. Therefore, you are able to make the darker parts of the image almost completely black meaning if you have a photo or a design that contains a lot of colors, you might want to choose this option. The last option is 'None'. With this option you will turn off all blurring and the blending options will be the same as the original image. This is great if you are just starting to learn Photoshop and you want to see the exact same image as you took it. Once you have selected which blending option you'd like to work with, you need to decide how much you'd like to use the effect. If you were using 'Screen', you'd select 'From: 50%'. If you selected 'Multiply', you'd select 'From: 100%' and so forth. Then, click on 'Blend Mode', in the options bar which will reveal a whole new category of options. You can chose from the various categories that you like and potentially even create your own custom category to be used later. Lightroom is focused on perfecting the editing process from the moment a photo is taken until it's delivered to its final status as a print. Lightroom can work with your images at the highest level of detail, providing fine adjustments that do not distort the original image pixels. Depending on your skill level and what you need to accomplish, you may not need Photoshop or Lightroom. However, when you need to add advanced features to your images, you need a program that can handle it. Adobe Photoshop is at the core of the industry standard for digital photography because it combines both tools and features to deliver results that are intuitive and easy to use. e3d0a04c9c

## **Adobe Photoshop 2022 (Version 23.1)Hack x32/64 2022**

Photoshop is the industry standard out there, and it is also also the powerhouse of Photoshop. It is mainly used for photo editing, photo editing or retouching and many other applications. It is developed by Adobe, which is one of the highly recognized companies. It has been improved over the years, and many new features have been added, ranging from a simple small tool to the industryleading software that changed the global graphic designing and multimedia industries standards. Here are some features and tools which are best in Photoshop and which has major impact on the industry: Photoshop is a photo editing software that allows you to manipulate and retouch photos. While this software has many features, it has the one purpose in mind. And that is, it is used for editing & retouching photos. If you want to retouch your photos, Photoshop will be a perfect choice. Below are some of its features that will make your day. It is more than the basic tool that used for editing and retouching photos. It is an all-in-one software which has complete solutions more than any other photo editing software. It can retouch photo, enhance photo, beautify photo, retouch, etc. it is a best photo editing software. Adobe's Photoshop mobile apps are available on both Android and iOS. For image creation on the go, these tools are pretty useful. Tilt-to-shift an image and create 360-degree immersive imagery, for instance. What's more, the mobile apps let you use the phone's camera as a light source when working in raw mode.

photoshop cs5 full version free download adobe photoshop cs2 download mac adobe photoshop cs2 download mac free mac photoshop cs2 download adobe photoshop cs2 download filehippo adobe photoshop cs2 download softonic adobe photoshop cs2 download chip adobe photoshop cs2 download gratis photoshop cs5 actions free download photoshop cs5 apk free download

Adobe Photoshop Elements is an ideal program for photographers, site designers, and people who want to make better and more creative images on the go. The Adobe Photoshop Elements software has filled a gap in the market by offering a complete solution to the hundreds of thousands of small and medium-sized businesses, organizations, and individuals that want to make their creativity visible. It provides a complete portfolio of everyday photography and design tools that any user can use. Adobe Photoshop is a powerful image manipulation software that contains many advanced photo editing features. It is commonly used in both professional and amateur photo editing. It is a great tool to work with any type of images such as bitmap, vector, or any other formats. It allows you to do a variety of photo editing such as adjusting the color of the image, bleaching it, red eye removal, and removing unwanted objects in the image. Photoshop has many tools to perform basic and advanced photo editing and you can easily perform any editing with a few clicks. You can also use the different filters to enhance the brightness and contrast of the image. You can also cut out unwanted parts from the image and merge it into a different layer. If you are looking for a more professional way to edit your images, then you may find that using the new features within Photoshop and Photoshop Elements may help give your images the extra polish you're looking for. We've also improved the Instant Live Filters which have been tailored to work with your artistic style, and the new Layer Opacity feature which enables you to change the opacity of individual layers. We've also added new features to the Masking and Tracking features.

Like Photoshop, Adobe Photoshop Elements 2017 for macOS is cloud-enabled. You no longer need to install the software on your computer to access it. You can log in from anywhere, across multiple platforms, and use the software on any computer. The Adobe Photoshop CC can combine several types of videos and images into one video, while Lightroom CC and Photoshop CC can combine still images into a single image. The Adobe Photoshop video allows you to create a video using multiple videos and several types of media. You can extract the individual videos from the video file, like photos, and combine still images, like photos, into a single photo. The video can be combined with other photos or videos in several different ways, and you can edit the result by adding text, graphics, or frames. Adobe Photoshop is a most used graphic design software on the world. It is a robust image enhancement tool. This tool allows you to create, edit and enhance the pictures you take with your camera, phone or tablet. This tabbed model is designed to make the app much easier to navigate and create. The app now features a new icon that takes you directly to the web-based Photoshop tab. You can also view recent panels and open and save tabs in the app - and you can easily share tabs with colleagues in a group or team. You can also open your tabs in any tab pane, or open a new tab pane to a specific tab. Adobe Photoshop is one of the most used software for editing photos. It has many tools for editing and changing the photos and results are amazing. Using this software, one can achieve a great result with only a few clicks.

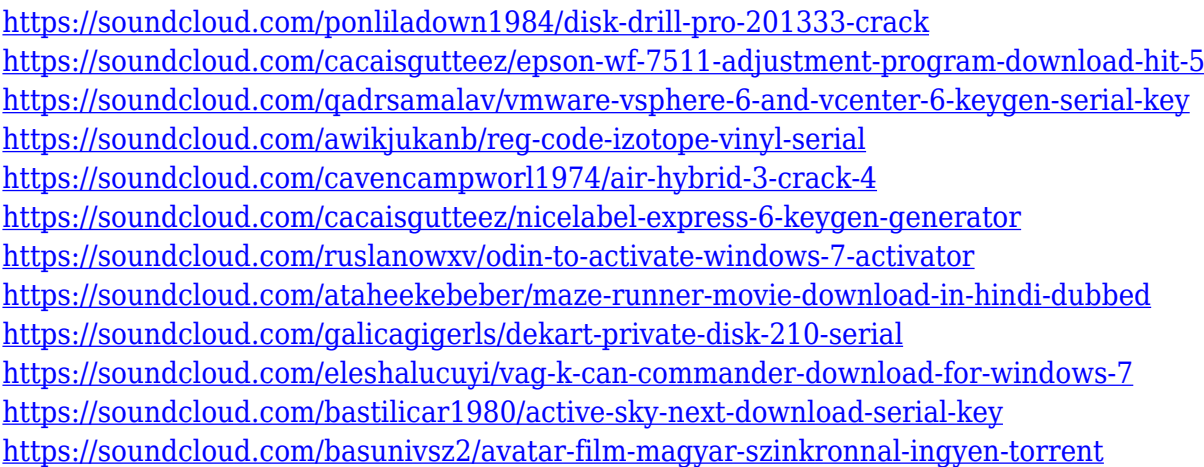

In addition to the inclusion of these features, Photoshop Elements also has added several more that give it a unique edge, such as lens correction, lens distortion, lens flares, sharpen, reshoot, exposure control, cropping, and motion-stabilization. The program also has a new Content-Aware Move feature which makes it possible to align and permanently place content in a photo. Another feature that Elements can use to its advantage is its distortion tool, a virtual lens that you can bend and use to move objects in a photo. And since Elements allows for bitmapping photos, it also has resaved again and again and again, which gives it greater density than in Photoshop. The skewing tool, which aligns objects in a photo, is also part of the Elements set. There is also another feature that Elements users can take advantage of that professional users won't likely find elsewhere. This one is called zero layer masks, which allows for opacity on the layers. Simultaneously, it also helps users with their layering techniques. Similar to layers can also take advantage of the skew tool to move something in a photo, by mimicking the coordinates of the object you want to move. These coordinates contain information regarding how the original shape was designed. The program also has advanced features and tools to help you with your design and photo editing needs. For example, you can apply filters, or "apps" created by other users. With Elements, you can also access the library of millions of Creative Cloud creators and view all of their apps and files. All of the apps and files you download are automatically stored in the cloud, so you can view, create, and edit new files

from anywhere on any device.

Photoshop makes it easy for designers to edit their work. Its emphasis on ease of use helps streamline the workflow, with tools designed to handle the most common image editing tasks. There are numerous tools for practical uses such as correcting defects, improving edges and noise reduction that allow you to render your images to perfection. It also allows you to share your work with others, print, convert to video or other formats. Photoshop enables Photoshop users to perform tasks faster, and also allows for more control. Adobe Photoshop's rigging feature allows for a faster workflow of creating texturing and animating characters. Re-size a text layer in Photoshop by simply dragging it up and down, or vice versa. Photos can easily consist of several images that are stitched together, as well as being able to shoot a sequence of frames. The Image Stitcher feature in Photoshop makes it easy to create content for online, social, and other online applications. Use several blocks of selected frames and combine them into a new single composition image. Are you a designer looking to create items that render well in Rhinoceros 3D? With the introduction of the powerful and robust Rhino 3D Plug-in for Photoshop, you can now import 3D models, retopologize effects models, and create scalable, 3-D artworks. Once the 3D content is inside Photoshop, you can easily edit edit the 3D content and it will update in real-time. You can export the 3D content and embed it in web pages.